## **Pauschalenreferenzen | AKUSTIK, Stammdaten**

Diese Maske soll Ihnen die Datenpflege erleichtern, sofern Kostenträgern nicht automatisch die zugehörigen Pauschalen zugewiesen werden können. Achten Sie bitte darauf, dass Pauschalen, die das Kennzeichen 'Ist Standardpauschale' haben müssen, nicht referenziert werden. Diese Pauschalen werden anhand der Standard-Suchlogik ermittelt.

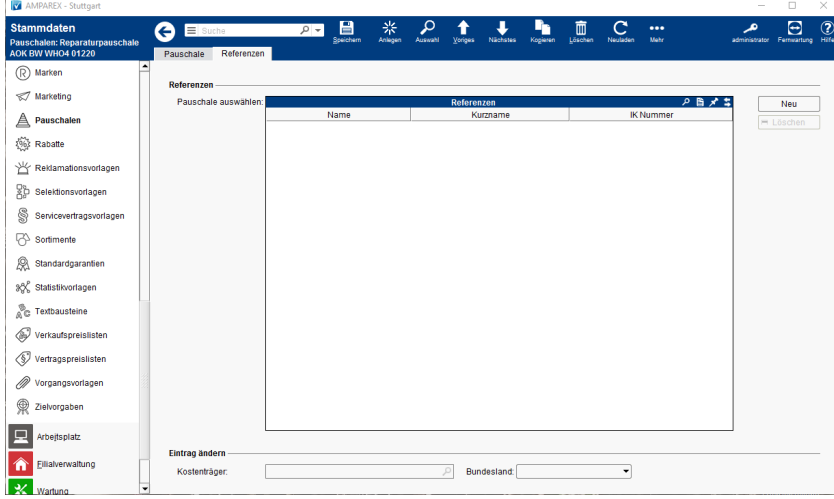

## Funktionsleiste

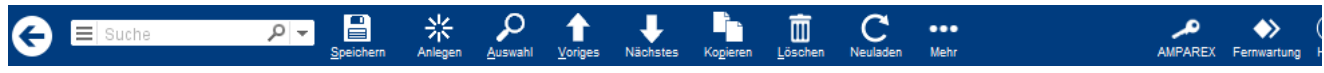

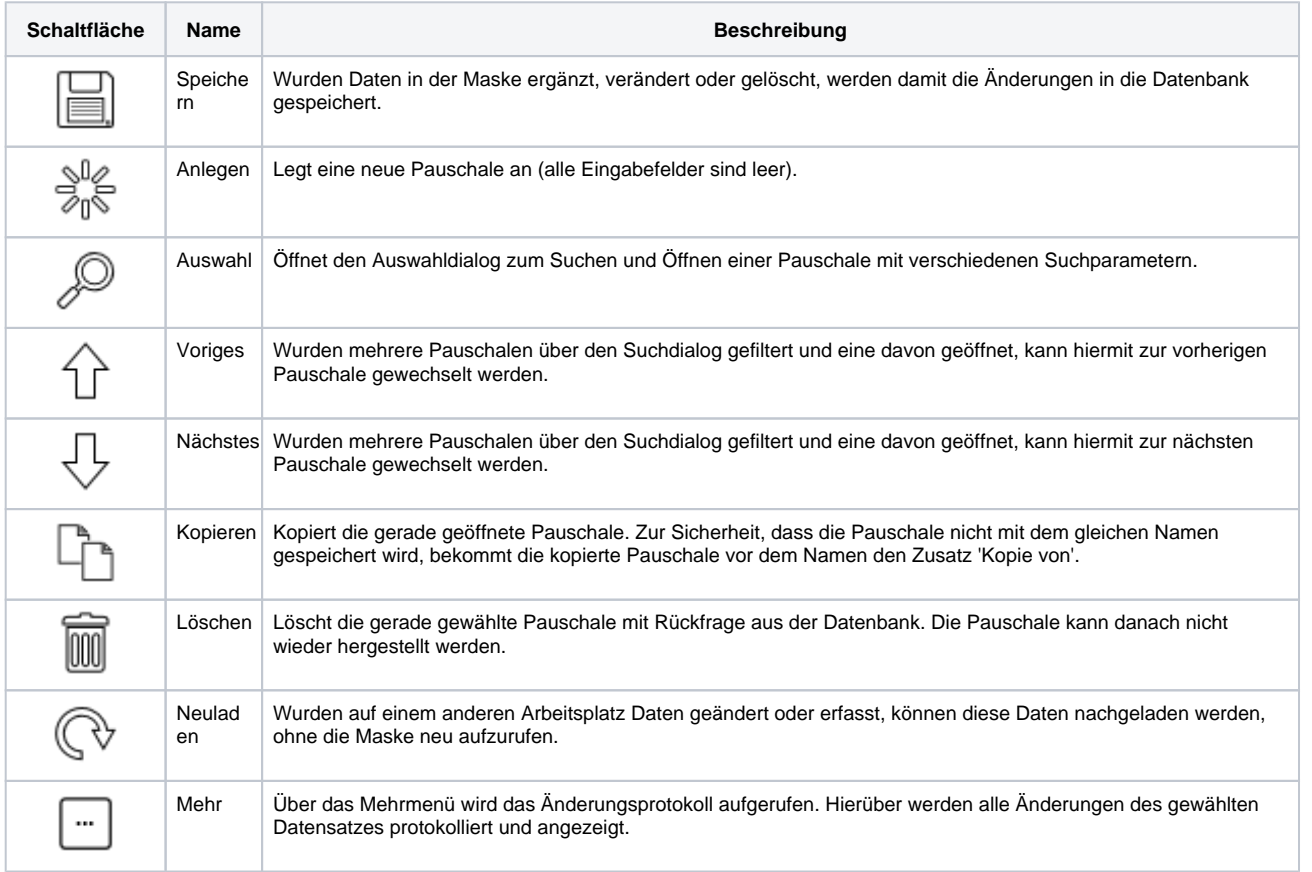

### Maskenbeschreibung

#### **Referenzen**

# **Pauschalenreferenzen | AKUSTIK, Stammdaten**

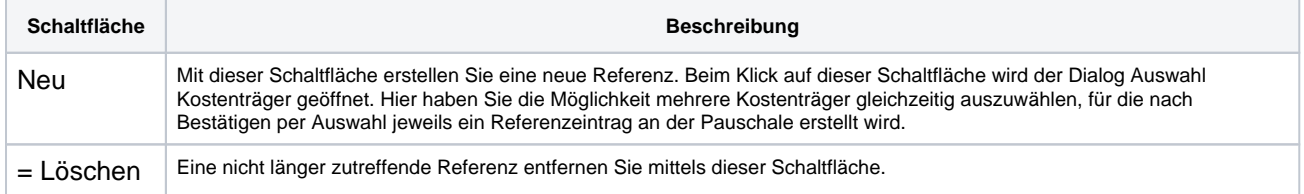

### **Eintrag ändern**

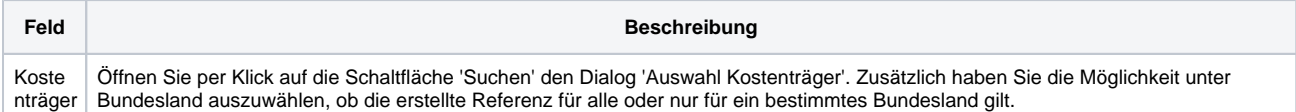